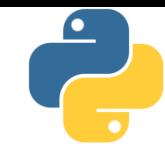

# Lập trình Python

#### Bài 8: Ngoại lệ và xử lý ngoại lệ

Tài liệu này phân phối dưới giấy phép Creative Commons Attribution 4.0 (bất kỳ ai cũng đều có quyền tự do sử dụng, chia sẻ, sao chép, phân phối, phân phối lại, áp dụng, trích xuất, tùy biến, mở rộng, thương mại hóa,... miễn là ghi nhận công của các tác giả ban đầu của tài liệu)

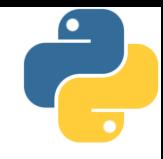

- **E** Kiểu dữ liệu từ điển:
	- Một tập các mục, một mục là một cặp key và value
	- Các key phải đôi một khác nhau, phải là kiểu dữ liệu bất biến
	- Có thể tra cứu value thông qua phép toán chỉ mục với key
	- $\blacksquare$  Dữ liệu trong từ điển không có tính thứ tự, nhưng có thể duyệt bằng vòng lặp
- Module và Package: Cơ chế kiểm soát mã nguồn hiệu quả
	- Một file mã nguồn = một module, có thể tái sử dụng bởi import
	- $\blacksquare$  Một thư mục chứa mã nguồn = một package
	- Module math chứa khá nhiều các hàm toán học cơ bản
- Lambda là phương pháp viết hàm rút gọn, hữu ích khi sử dụng với các meta-function (map, filter, sum, sort,…)

#### Nội dung

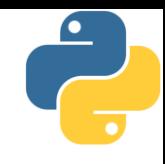

- 1. Ngoại lệ là gì?
- 2. Xử lý ngoại lệ
- 3. Một số loại ngoại lệ thường gặp
- 4. Tự sinh ngoại lệ
- 5. Bài tập

Phần 1

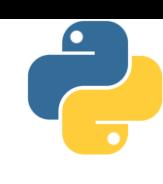

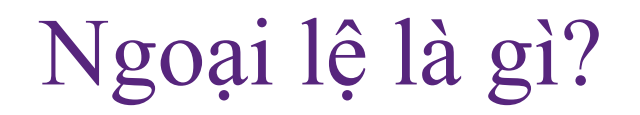

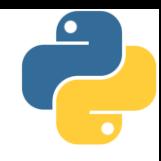

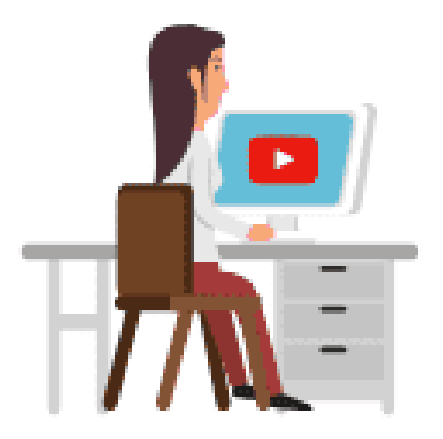

A girl is watching a video on Youtube on the computer

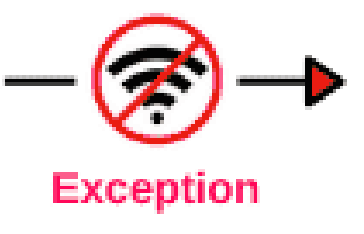

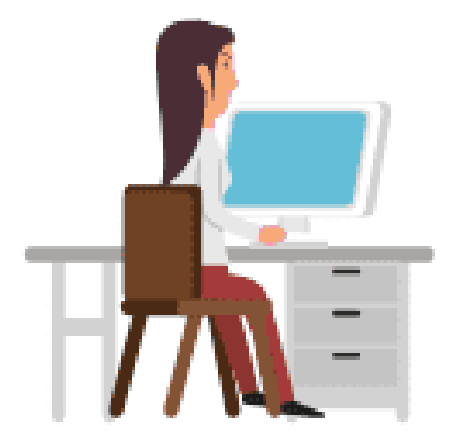

Interrupted in watching video due to internet disconnectivity suddenly

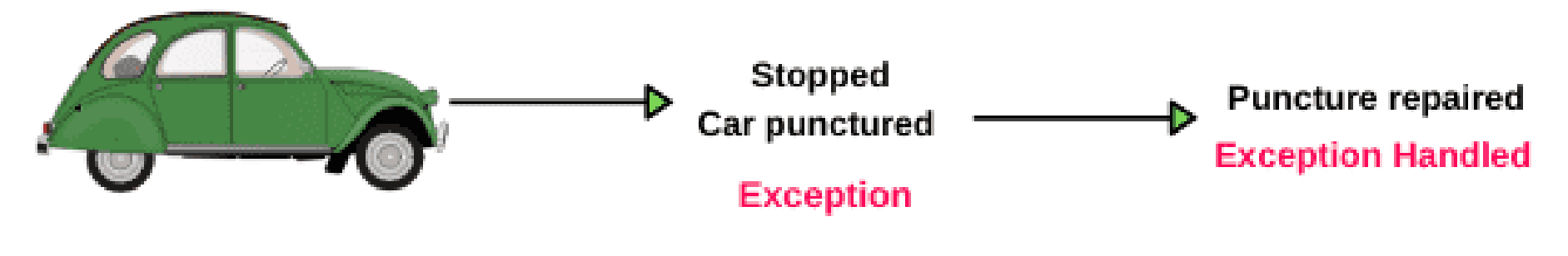

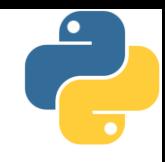

- Việc một chương trình máy tính hoạt động không hoàn hảo là không thể tránh khỏi
- Thường thì giới lập trình chia lỗi thành 3 nhóm
	- 1. Lỗi khi viết chương trình: hệ quả là chương trình không chạy được khi gặp dòng lệnh sai, nếu là thông dịch (hoặc không dịch được, nếu là biên dịch)
	- 2. Lỗi khi chương trình chạy: hệ quả là phải thực hiện lại
		- Chẳng hạn như nhập liệu không đúng, thì phải nhập lại
	- 3. Ngoại lệ: vẫn là lỗi, xảy ra khi có một bất thường và khiến một chức năng không thể thực hiện được
		- Chẳng hạn như đang ghi dữ liệu ra một file, nhưng file đó lại bị một tiến trình khác xóa mất
- **· Ngoại lệ = lỗi? Đúng, nhưng không hắn**

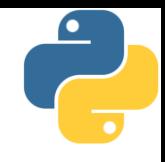

- Ranh giới giữa ngoại lệ và lỗi khá mong manh, thậm chí khó phân biệt trong nhiều tình huống
- Vấn đề: Cách chia lỗi thành 3 nhóm có khuynh hướng cho rằng môi trường thực thi của chương trình là thân thiện và hoàn hảo
- Python quan điểm nên chia lỗi thành 2 loại
	- **EXT** Syntax error: viết sai cú pháp, khiến chương trình thông dịch không dịch được, trong trường hợp này lập trình viên phải viết lại mã, không có phương án nào khác
	- Exception: xảy ra bất thường không như thiết kế
		- Như vậy xử lý exception sẽ khiến chương trình ổn định và hoạt động tốt trong mọi tình huống
		- Trường hợp này lập trình viên phải có phương án khắc phục

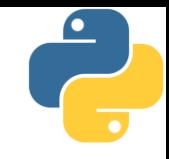

**· Ví dụ về syntax error:** 

>>> while True print('Hello world')

```
File "<stdin>", line 1
  while True print('Hello world')
                   \lambda
```
SyntaxError: invalid syntax

▪ Ví dụ về exception:

 $\gg$  10  $*$  (1/0)

```
Traceback (most recent call last):
  File "<stdin>", line 1, in <module>
ZeroDivisionError: division by zero
```
■ Có vẻ như syntax error cũng chỉ là một exception!!!

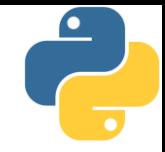

Xử lý ngoại lệ

Phần 2

TRƯƠNG XUÂN NAM

"xử lý" ngoại lệ

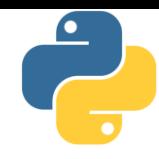

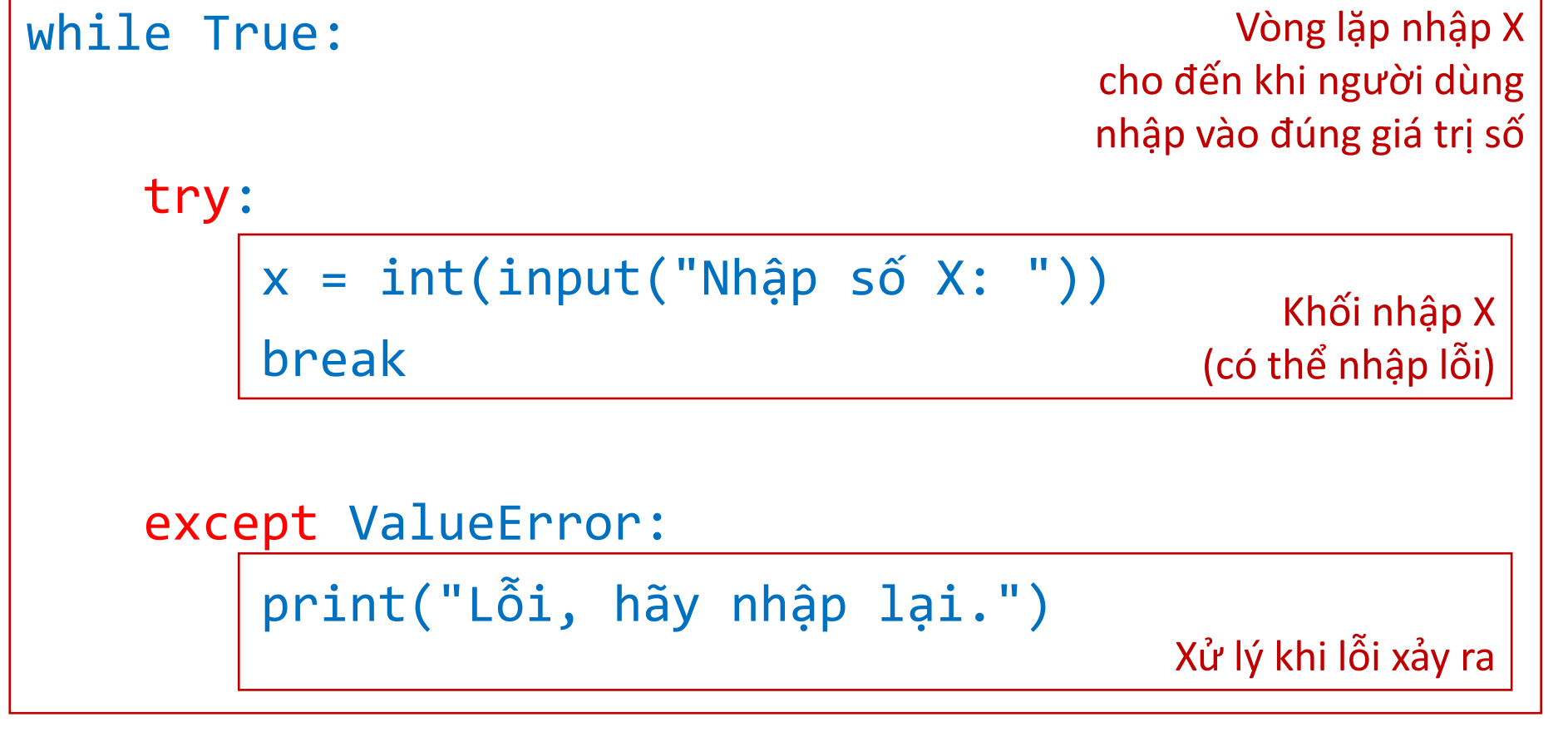

 $print("X =", x)$ 

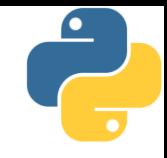

#### Cú pháp try-except-else-finally

■ Cú pháp: try: except: else: finally:

**· Công việc của từng khối:** 

- Khối "try": đoạn mã có khả năng gây lỗi, khi lỗi xảy ra, khối này sẽ bị dừng ở dòng gây lỗi
- Khối "except": đoạn mã xử lý lỗi, chỉ thực hiện nếu có lỗi xảy ra
- Khối "else": có thể xuất hiện ngay sau khối except cuối cùng, đoạn mã sẽ được thực hiện nếu không có except nào được thực hiện (đoạn try không có lỗi)
- Khối "finally": còn được gọi là khối clean-up, luôn được thực hiện dù có xảy ra lỗi hay không

Cú pháp try-except-else-finally

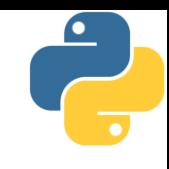

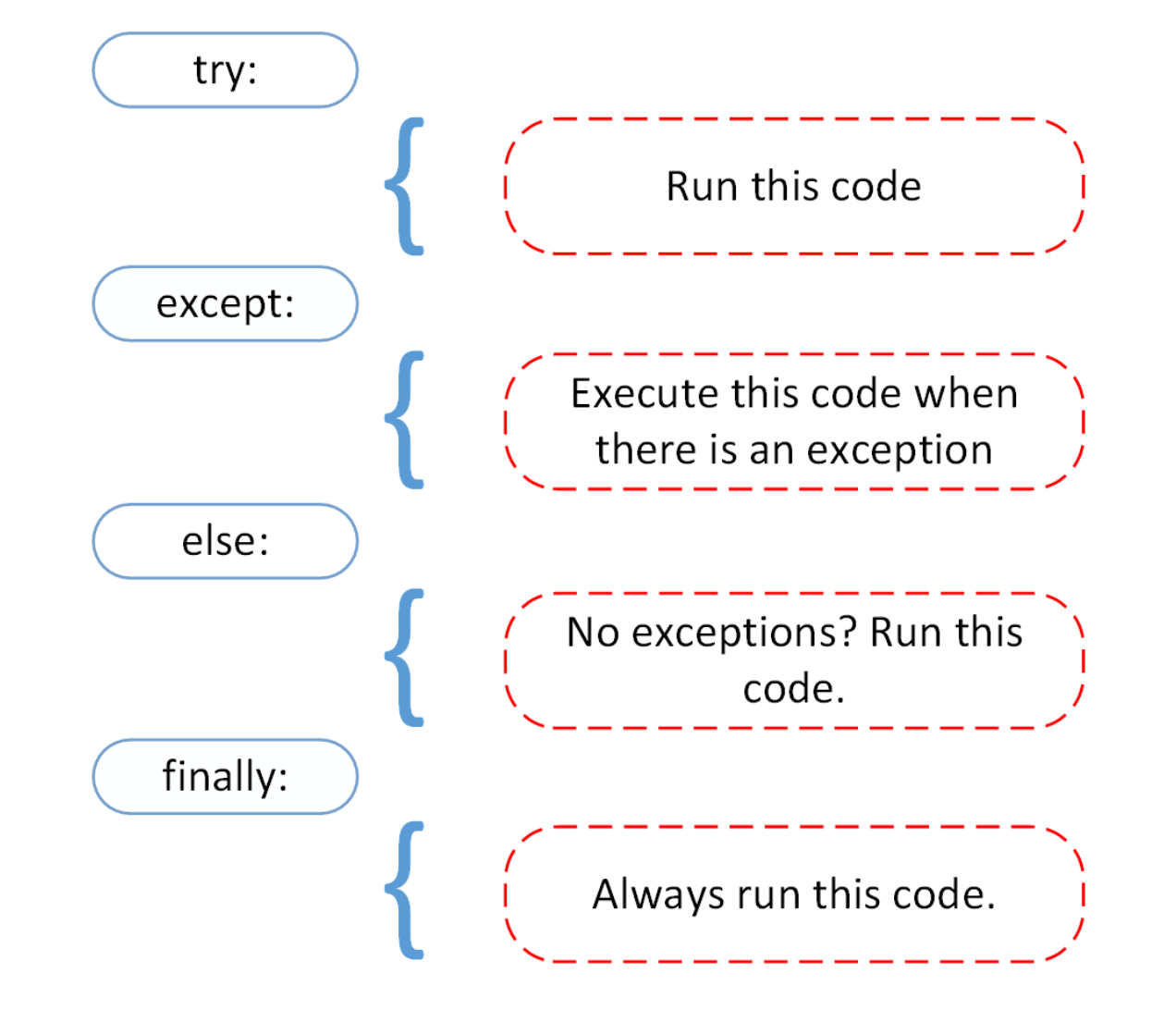

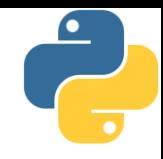

#### $\blacksquare$  Chú ý:

- Khối try chỉ có 1 khối duy nhất, phải viết đầu tiên
- Khối finally có thể có hay không, nếu có thì khối này phải viết cuối cùng
- Khối except có thể không viết, có một khối, hoặc nhiều khối except khác nhau (để xử lý nhiều tình huống lỗi khác nhau)
- Một khối except có thể xử lý một loại lỗi, nhiều loại lỗi hoặc tất cả các loại lỗi
- Nếu không xử lý triệt để lỗi có thể "ném" trả lại lỗi này bằng lệnh "raise"
- Có thể phát sinh một ngoại lệ bằng lệnh "raise <lỗi>"
- Khi lỗi xảy ra, một biến chứa lỗi được phát sinh và "ném" xuống phần các khối except, khối except đầu tiên "bắt" được ngoại lệ sẽ xử lý nó

# Quy tắc "bắt" ngoại lệ: lọt sàng xuống nia

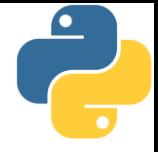

```
except (NameError, TypeError): # xử lý 2 loại lỗi
     print("Name or Type error")
except IOError as e: # lấy biến lỗi, đặt tên là e
     print(e)
     raise \qquad \qquad \qquad \qquad \qquad \qquad \qquad \qquad \qquad \qquad \qquad \qquad \qquad \qquad \qquad \qquad \qquad \qquad \qquad \qquad \qquad \qquad \qquad \qquad \qquad \qquad \qquad \qquad \qquad \qquad \qquad \qquad \qquad \qquad \qquad \qquad 
except ValueError: # xử lý lỗi Value
     print("Value error")
except: # xử lý mọi lỗi khác
     print("An error occurred")
     raise NameError("Ko bit") # tạo ra một lỗi "Ko bit"
else: # thực hiện nếu không có lỗi
     print("OK")
```
# Nhiệm vụ của khối finally: xử lý dự phòng

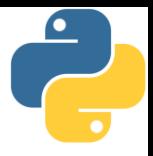

- Việc chấm dứt đoạn mã một cách bất ngờ (trong khối try hoặc except) đem lại một số vấn đề
	- Chẳng hạn như trong khối try ta tạo một tập tin tạm thời để chứa dữ liệu trung gian, dùng xong sẽ xóa tập tin đó đi
	- Khi đoạn mã chấm dứt đột ngột vì ngoại lệ: lệnh xóa tập tin tạm không thực hiện
	- $\blacksquare$  Hậu quả: sau một thời gian sử dụng chương trình, máy tính của người dùng có xuất hiện rất nhiều tập tin "rác"
	- Thực tế vấn đề này đã xảy ra với phần mềm Microsoft Word
- Khối finally: còn được gọi là khối "dọn dẹp" (clean-up)
	- Python đảm bảo rằng đoạn mã trong khối luôn được thực hiện dù có ngoại lệ xảy ra hay không
	- Trong ví dụ trên: ta sẽ đặt phần mã xóa tập tin tạm vào finally

#### Quá trình xử lý ngoại lệ thực tế

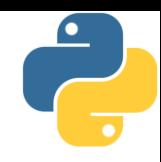

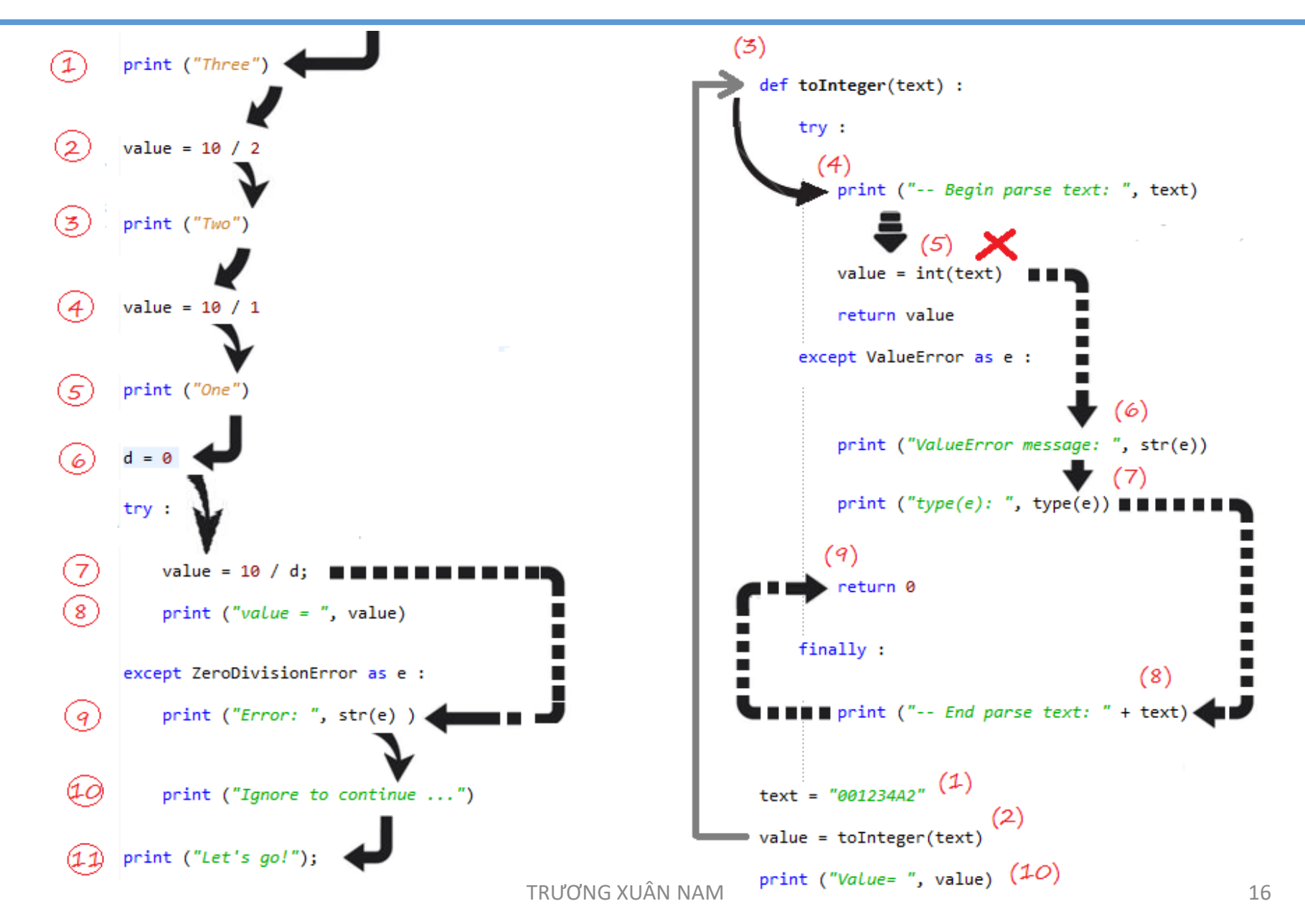

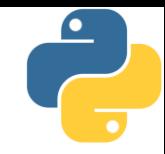

# Phần 3 Một số loại ngoại lệ thường găp

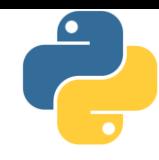

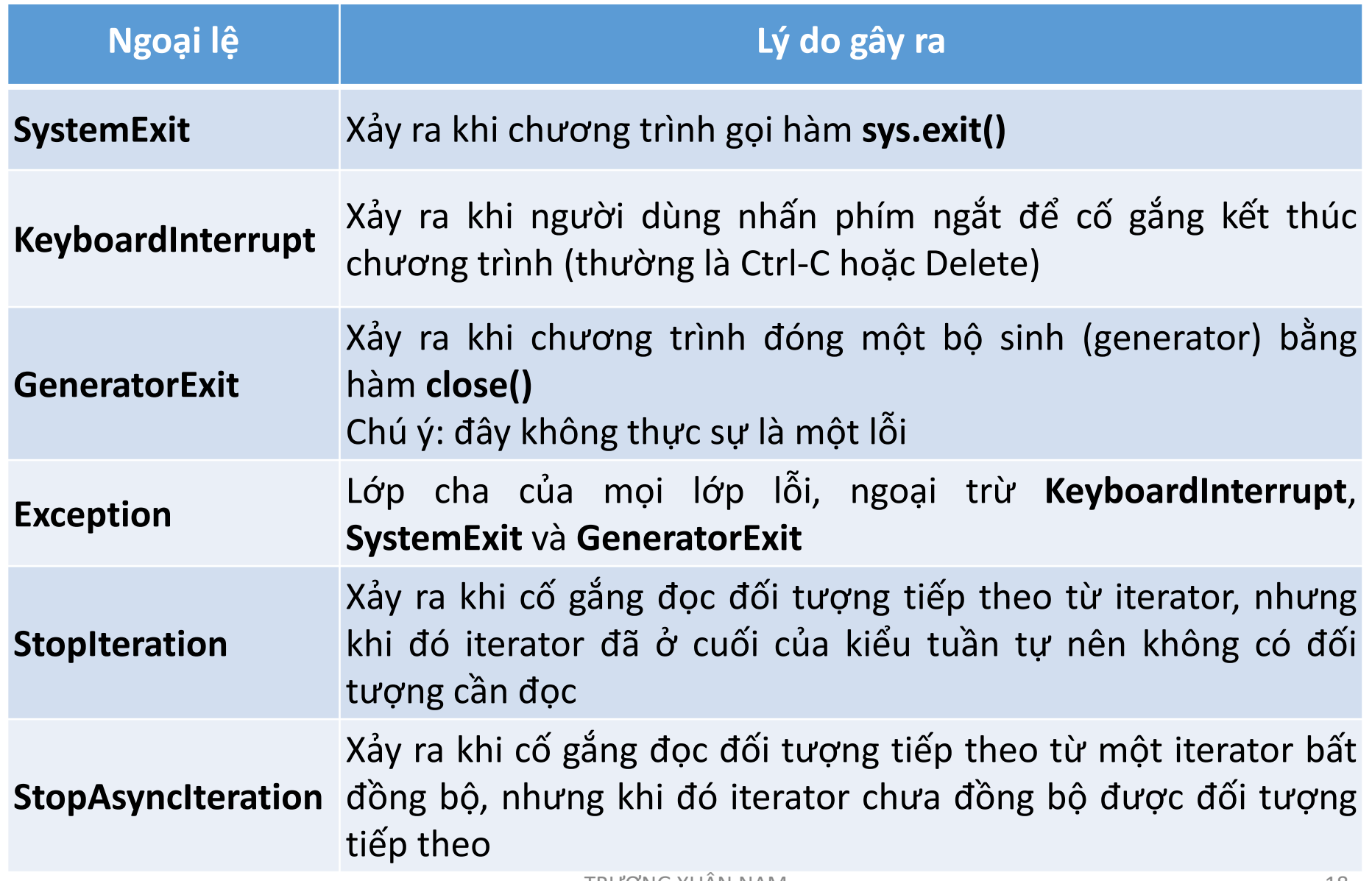

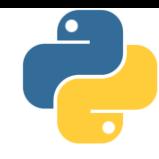

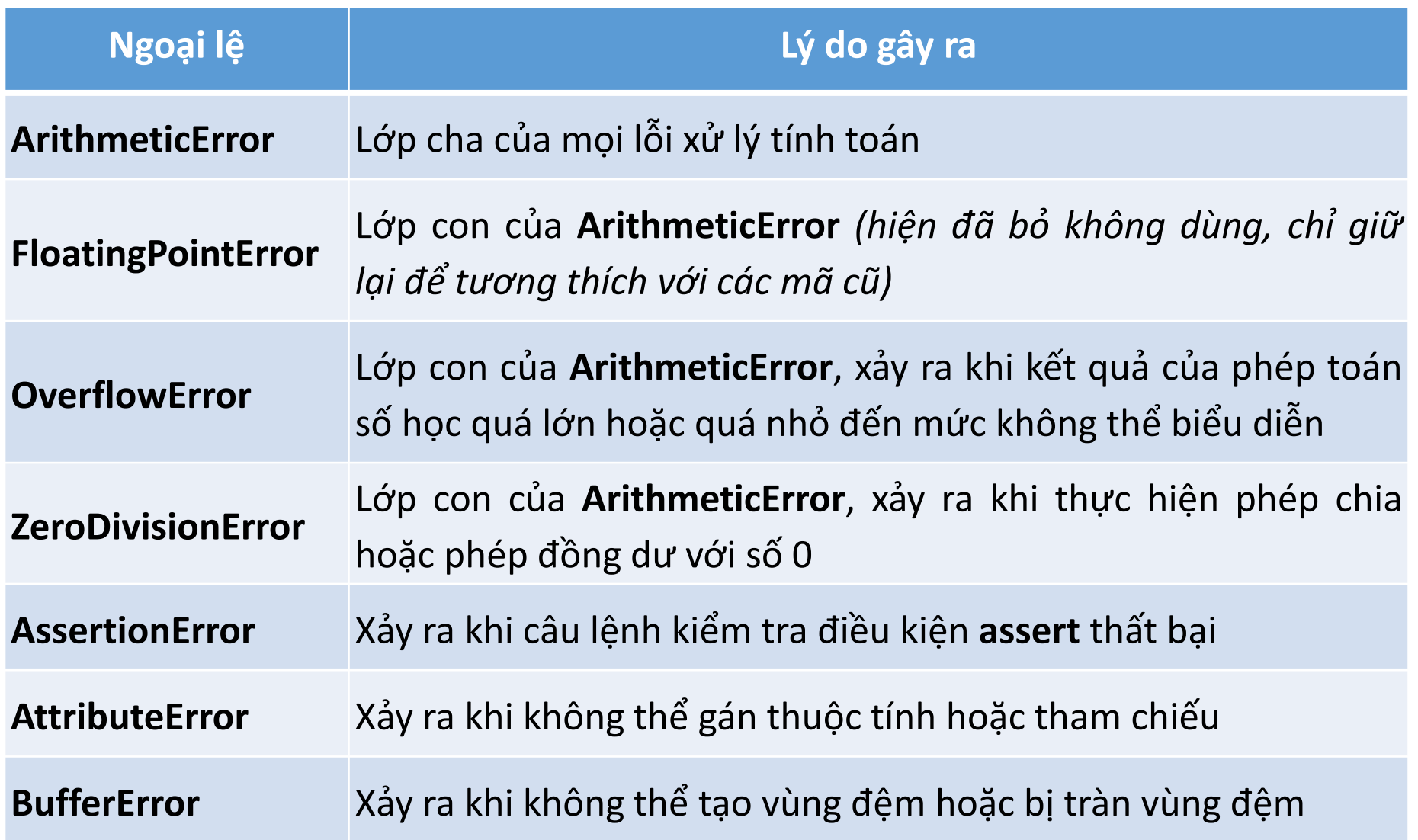

![](_page_19_Picture_1.jpeg)

![](_page_19_Picture_340.jpeg)

![](_page_20_Picture_1.jpeg)

![](_page_20_Picture_346.jpeg)

![](_page_21_Picture_1.jpeg)

![](_page_21_Picture_240.jpeg)

![](_page_22_Picture_1.jpeg)

![](_page_22_Picture_270.jpeg)

![](_page_23_Picture_1.jpeg)

![](_page_23_Picture_247.jpeg)

![](_page_24_Picture_1.jpeg)

![](_page_24_Picture_127.jpeg)

![](_page_25_Picture_0.jpeg)

Phần 4

# Tự sinh ngoại lệ

#### Từ khóa raise

![](_page_26_Picture_1.jpeg)

- Python cung cấp từ khóa raise sử dụng khi cần phát sinh một ngoại lệ
	- Nếu chỉ viết "raise": cách viết này chỉ đúng trong khối except, khi ta không xử lý được ngoại lệ hiện tại và "ném trả" ngoại lệ về cho chương trình cha
	- Nếu viết "raise <biến>": phát sinh một ngoại lệ và <biến> sẽ chứa các thông tin báo lỗi về ngoại lệ xảy ra
		- Trong trường hợp này, <biến> nên có kiểu Exception hoặc kế thừa từ Exception, kiểu càng cụ thể thì càng cung cấp nhiều thông tin cho quá trình sửa lỗi
	- Lập trình viên có thể tạo một kiểu ngoại lệ mới, kĩ thuật này sử dụng hướng đối tượng là chủ đề nằm ngoài bài giảng này nên sẽ không được đề cập tới

![](_page_27_Figure_1.jpeg)

try:

```
a = int(input("Nhập một số nguyên dương nhỏ hơn 100: "))
    # sinh lỗi khi số quá bé
    if a \leq 0:
        raise ValueError("Bạn đã nhập một số quá nhỏ")
    # sinh lỗi khi số quá lớn
    if a >= 100:
        raise ValueError("Bạn cần nhập số nhỏ hơn 100")
# bắt lỗi:
# - nhập không phải số nguyên
# - nhập số quá lớn
# - nhập số quá bé
except ValueError as ex:
    print(ex)
```
![](_page_28_Picture_0.jpeg)

Phần 5 Bài tập Bài tập

![](_page_29_Picture_1.jpeg)

- 1. Viết chương trình nhập 2 số nguyên a và b, sau đó tính và in ra giá trị phân số a/b. Chú ý xử lý ngoại lệ trong các tình huông dưới đây:
	- " Người dùng nhập a hoặc b không phải số nguyên
	- $\blacksquare$  Người dùng nhập  $b = 0$
- 2. Viết chương trình yêu cầu người dùng nhập a, b và c là độ dài 3 cạnh của một tam giác. Xử lý ngoại lệ trong các tình huông sau:
	- " Người dùng nhập a, b hoặc c không phải là kiểu số
	- " Người dùng nhập giá trị 0 hoặc số âm cho a, b hoặc c
	- Người dùng nhập a, b, c dương nhưng không thể là cạnh của một tam giác

#### Bài tập

![](_page_30_Picture_1.jpeg)

3. Viết chương trình cho phép người dùng nhập liên tiếp các số nguyên dương, yêu cầu:

- Việc nhập liệu sẽ kết thúc bình thường (không exception) khi người dùng nhập số 0
- Phát sinh exception và thông báo "Lỗi số âm!!!" khi người dùng nhập một số nguyên âm bất kỳ
- Phát sinh exception và thông báo "Lỗi nhập số" khi người dùng nhập vào chuỗi không phải số nguyên
- Phát sinh exception và thông báo "Lỗi nhập lặp" khi người dùng nhập 4 số nguyên dương liên tiếp giống nhau
- Phát sinh exception và thông báo "Lỗi nhập chẵn" khi người dùng nhập 5 số chẵn liên tiếp
- Sau khi phát sinh exception, xử lý và thông báo, chương trình cần tiếp tục hoạt động như bình thường